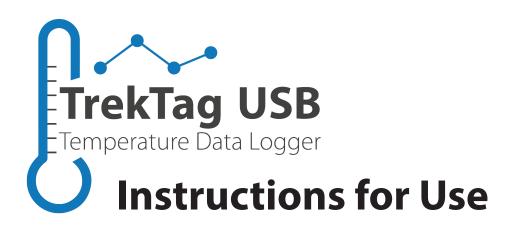

## **Orange Label - 32029932**

Preset to monitor temperature between 2°C to 8°C (35.6°F to 46.4°F)

Readings every 5 minutes; monitors for 30 days once activated

#### Green Label - 32029931

Preset to monitor temperature between 0°C to 5°C (32°F to 41°F)

Readings every 10 minutes; monitors for 60 days once activated

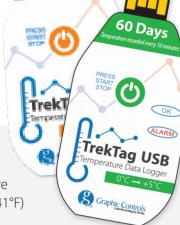

#### **Start Instructions:**

- 1. If you need the USB to be waterproof **DO NOT** open the plastic cover
  - a. The logger is waterproof until the cover is open
  - b. The logger will take accurate readings with the cover still on
- 2. Press and hold **"Start/Stop"** button for at least 3 seconds
  - a. You will note a green flash indicating the logger has turned to the "ON" position
  - b. You will notice a guick flash every 10-15 seconds thereafter indicating the unit is on

### In use Instructions:

- 1. **NOTE:** Be careful not to accidentally press the Start/Stop button as this will stop logging
  - a. Once the logger is on, you can use the adhesive sticker to mount the logger inside the shipment and on a surface that will be able to receive the adhesive
- **2. NOTE:** The logger will start to take readings 30 minutes after being turned on

The logger, once in place, does not need to be touched until the shipment has reached its destination and the data needs to be reviewed.

# **Reviewing Data and Reports:**

- 1. Once at the destination, the "Start / Stop" may be pressed to stop the logger from taking further readings
  - **a. NOTE:** The logger will stop taking readings once plugged in to a USB port on a computer. The logger is not able to be "checked" mid-journey for this reason
- 2. Once plugged into a USB drive, there will be a new drive named "TrekTag"
  - a. On the drive you will find a PDF file with the information logged on the shipment
  - b. You may rename this PDF just as you would any other file
  - c. The report may be downloaded to a computer to be emailed to the shipment origin
  - d. The USB drive may be sent back to the origin with the PDF still intact to be read at the origin
- 3. The USB logger is now fully utilized and not rechargeable or reusable. The drive may be disposed of or saved, depending on the needs of the user